## **SCHEME OF WORK**

## **ICT**

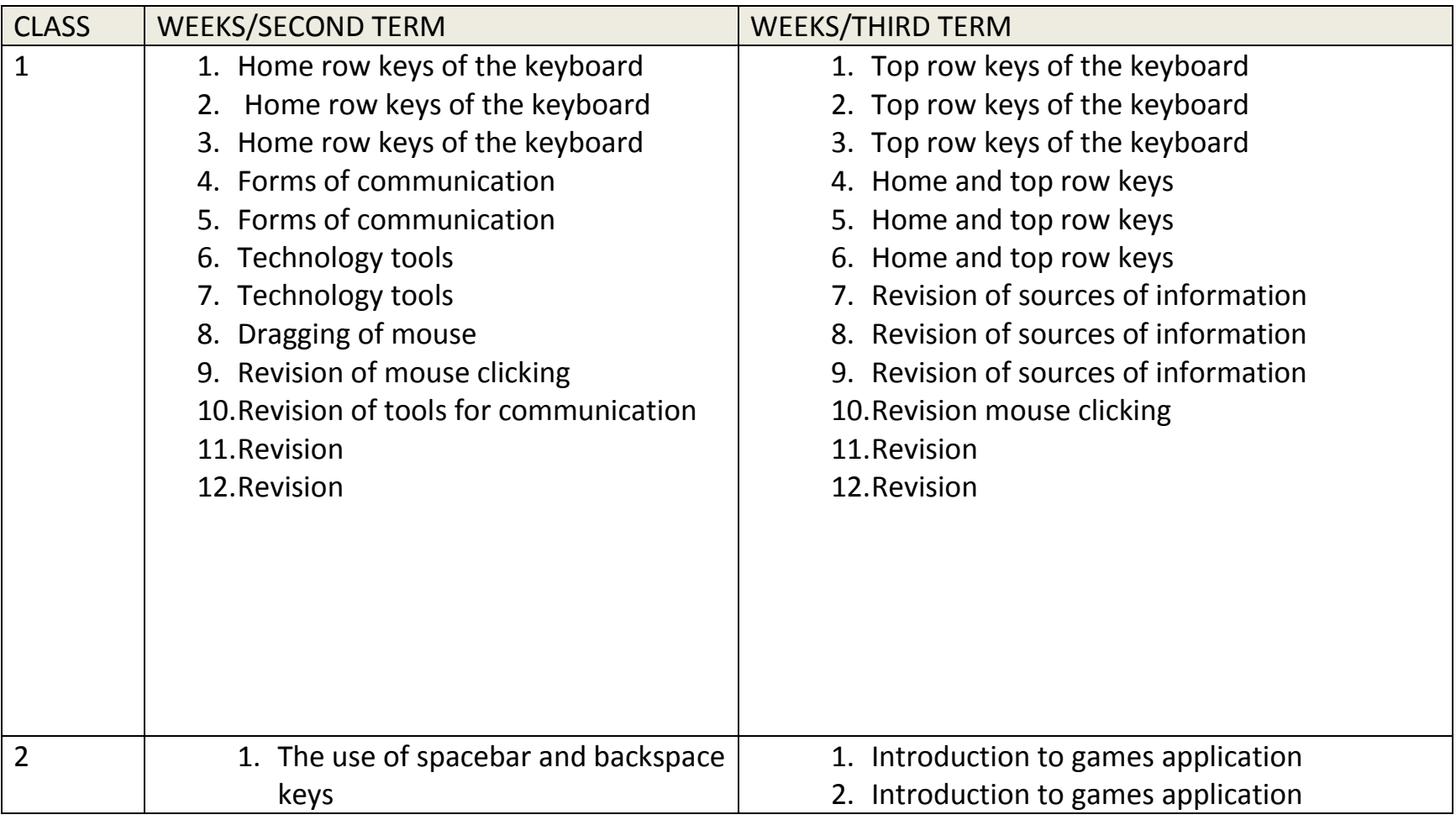

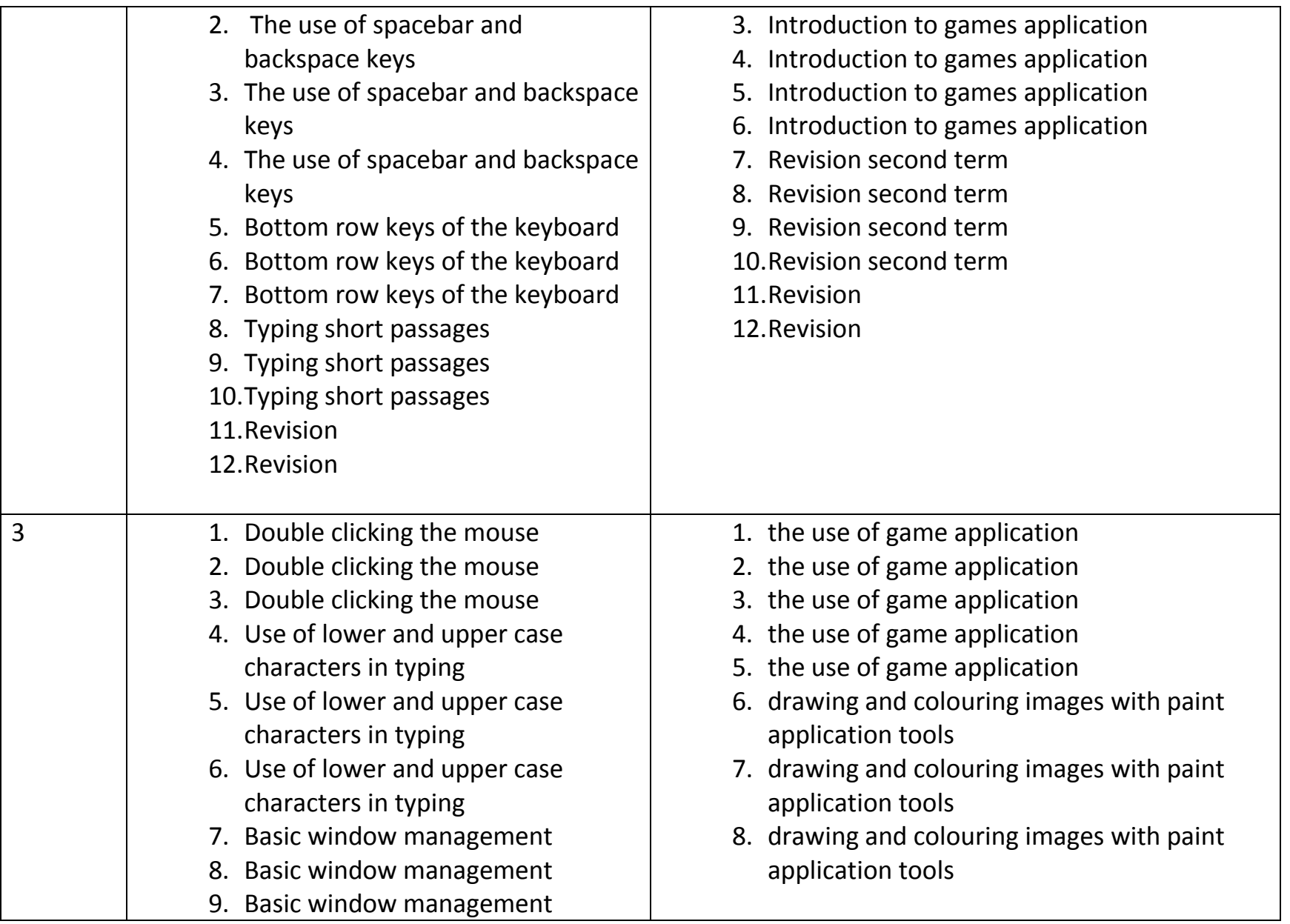

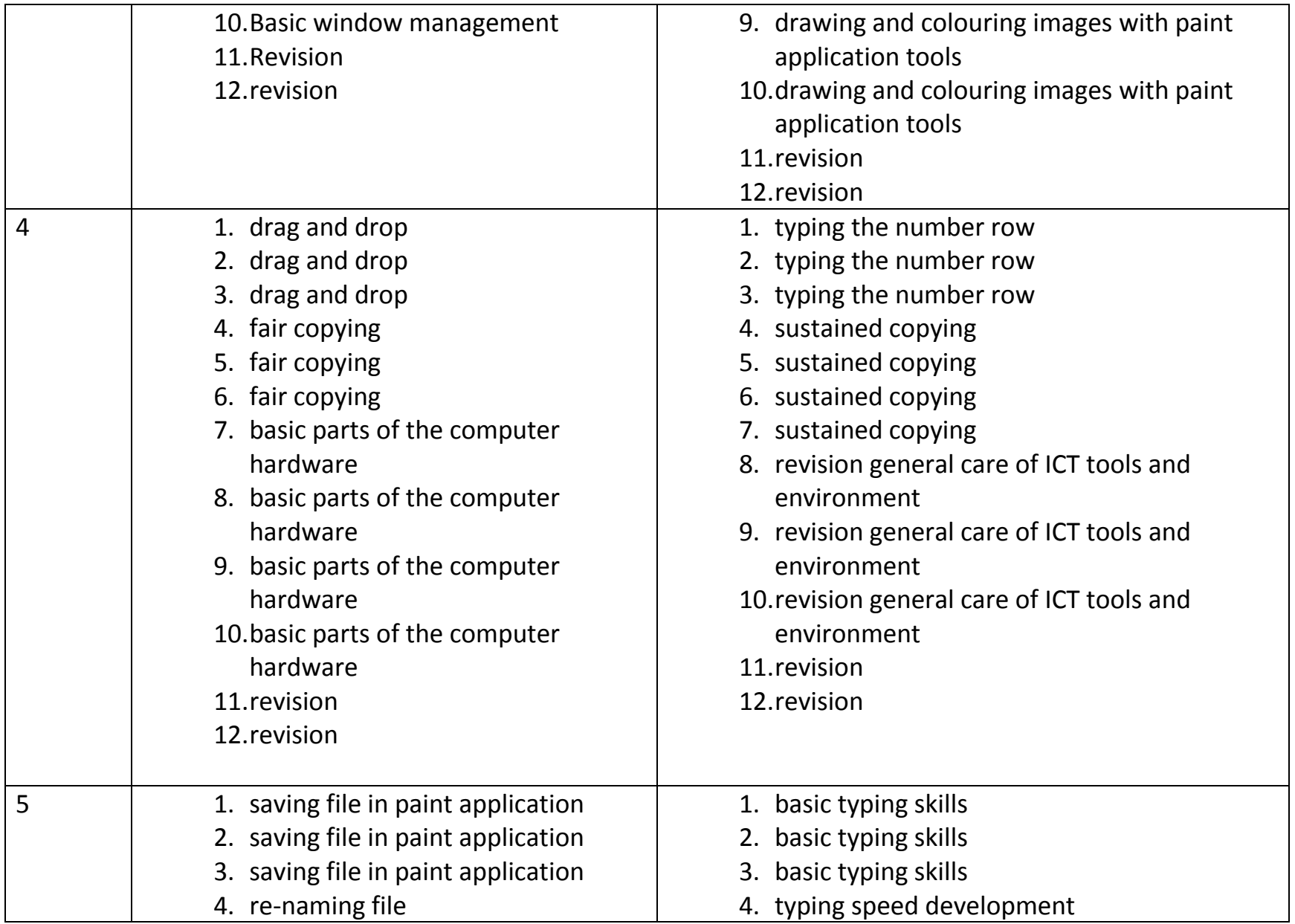

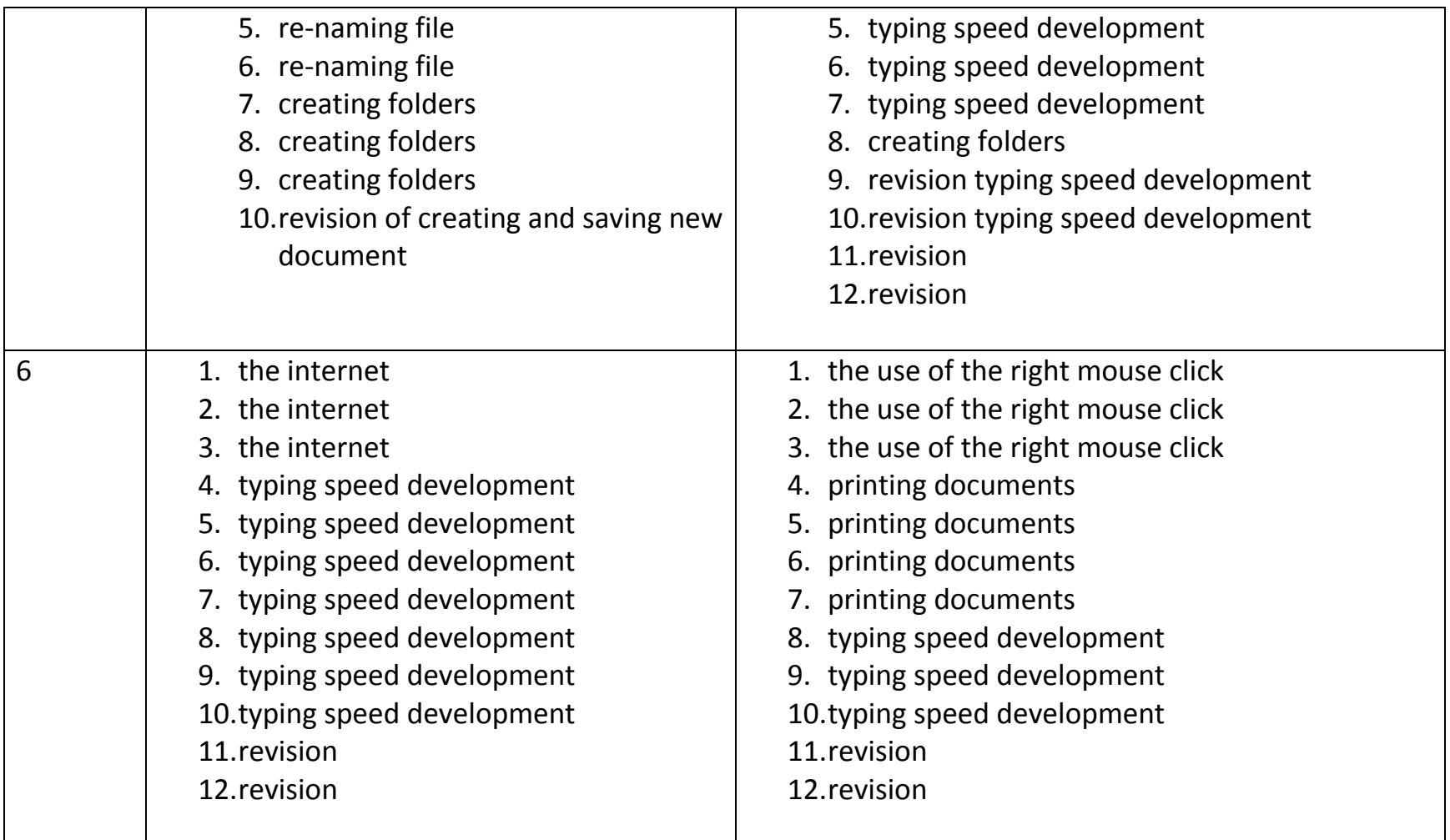